# **I CURSO DE 'MARKETINGONLINE' PARA PERIODISTAS**

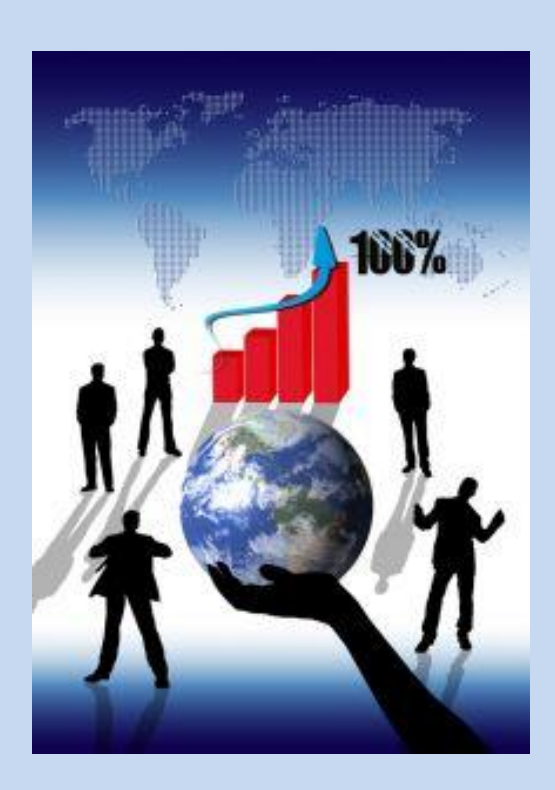

**Del 7 de febrero al 14 de marzo de 2014**

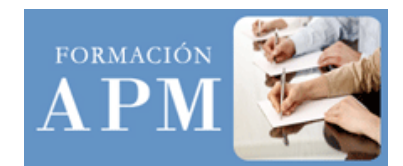

## **Programa I Curso de "Marketing Online" para Periodistas Del 7 de febrero al 14 de marzo de 2014**

**REQUISITOS:** Dado el nivel del curso, se requiere que los alumnos tengan buenos conocimientos previos en herramientas del periodismo digital y en Wordpress. Además deberán manejar a nivel básico-medio Google Analytics.

### **ÍNDICE**

**DÍA 1: El plan de "marketing online". Realizar una campaña en Adwords. La landing page.**

- ¿Cómo hacer un plan de marketing online? Partes de las que consta: Situación, Target, Objetivos, Línea estratégica, Tácticas, Timing, Presupuesto, Evaluación. Caso práctico: Plan de marketing de una empresa conocida.
- Google Adwords: realizar una campaña de SEM (caso práctico).
- Una herramienta clave en una campaña de "marketing online": la landing page. Definición. 1.4 Creación de una landing page. Seguimiento de estadísticas de una landing page.

#### **DIA 2: Analytics Avanzado (I)**

- GA por dentro: dimensiones y métricas
- $\div$  Tipos de sitios web y estrategias
- Objetivos y KPIs
- Métricas personalizadas
- Definir objetivos en GA y tracking de campañas
- Configuración de filtros y segmentos
- Optimizar la conversión

#### **DÍA 3: Analytics Avanzado (II)**

- $\div$  Embudos multicanal y atribuciones
- ❖ Segmentos avanzados
- Método de etiquetado y validación
- Eventos, sus limitaciones y utilidades prácticas
- Eventos vs urls virtuales
- $\div$  Informes personalizados
- Interpretación de resultados
- Mejores prácticas y errores comunes en Google Analytics

#### **DÍA 4: Marketing en RRSS (I)**

- Acciones de marketing en Facebook (casos prácticos): Formatos Premium, editor múltiple, zona developers (caso práctico de cómo integrar una cuenta Twitter en una pestaña de la fanpage).
- Navegación a través del menú de Insights (caso práctico): interpretación de resultados
- Herramientas de medición en Twitter (casos prácticos): Twitter Reach, Twitter Search, SocialBro.
- Herramientas ROI (casos prácticos): Klout, Kurrently…

#### **DÍA 5: Marketing en RRSS (II)**

- Cómo hacer una campaña en Youtube y medición estadística (caso práctico).
- Campañas de marketing en Instagram, Pinterest, Foursquare (casos practicos).
- ◆ Marketing mobile: ejemplos.
- Cómo hacer un informe de "marketing online" de cara al cliente. Interpretación de datos.

#### **DÍA 6: Marketing de afiliación**

- Como monetizar una página web a través de la afiliación. Casos prácticos: Amazon, Tradedoubler…
- Lanzamiento de campañas de venta de productos a través de la afiliación para empresas. Casos prácticos: apertura de cuenta en diversas plataformas, gestión de las campañas, seguimiento estadístico, etc.